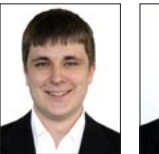

Stephan Hauser

Michael Wagner

## JTourLive

## Java Anwendung zur Aufzeichnung von OBD-II-, GPS- und Pulsdaten

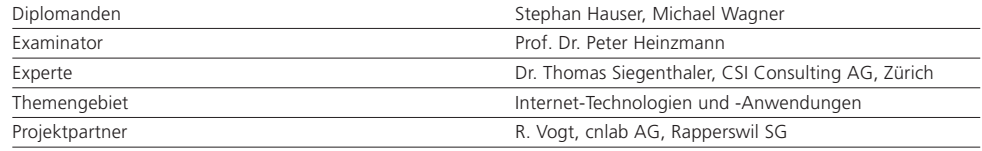

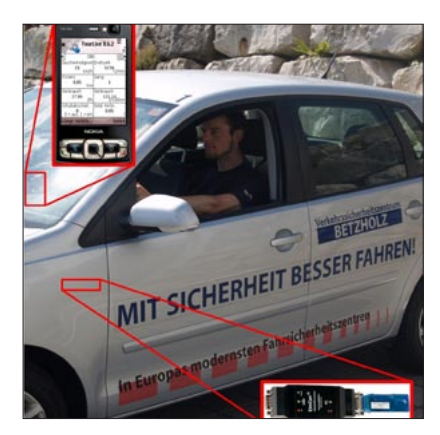

JTourLive im Einsatz im TCS VSZ Betzholz

Ausgangslage: Die cnlab AG setzt die Symbian-Anwendung «TourLive» auf Nokia-Mobiltelefonen für die Optimierung der Fahrweise im Hinblick auf den Benzinverbrauch sowie für Sportanlässe ein. TourLive sammelt Daten von internen Sensoren (Kamera, Funkmodul, GPS) und von externen Sensoren (OnBoard-Diagnose-Schnittstelle, Pulsgurt) und übermittelt diese an Server, auf welchen die Daten durch Webanwendungen ausgewertet und visualisiert werden. Die Aufgabe dieser Bachelorarbeit war, TourLive auf Java zu portieren und die Funktionalität zu erweitern, um so TourLive auf Mobiltelefonen unterschiedlicher Hersteller einem breiteren Nutzerkreis verfügbar zu machen.

Resultat: Die neu erstellte Java Anwendung «JTourLive» liest Geschwindigkeits-, Drehzahl-, Treibstoffverbrauchs- und Distanzwerte über die OnBoard-Diagnose-Schnittstelle (OBD-II) direkt vom Fahrzeug aus und kombiniert die Werte mit GPS-Daten. Speziell entwickelte Algorithmen korrigieren die GPS-Höhe vom WGS84-Format auf die effektive Höhe über Meer und erkennen anhand von Drehzahl und Geschwindigkeit den aktuell gefahrenen Gang. Gleichzeitig kann JTour-Live über eine interne Kamera periodisch Bilder

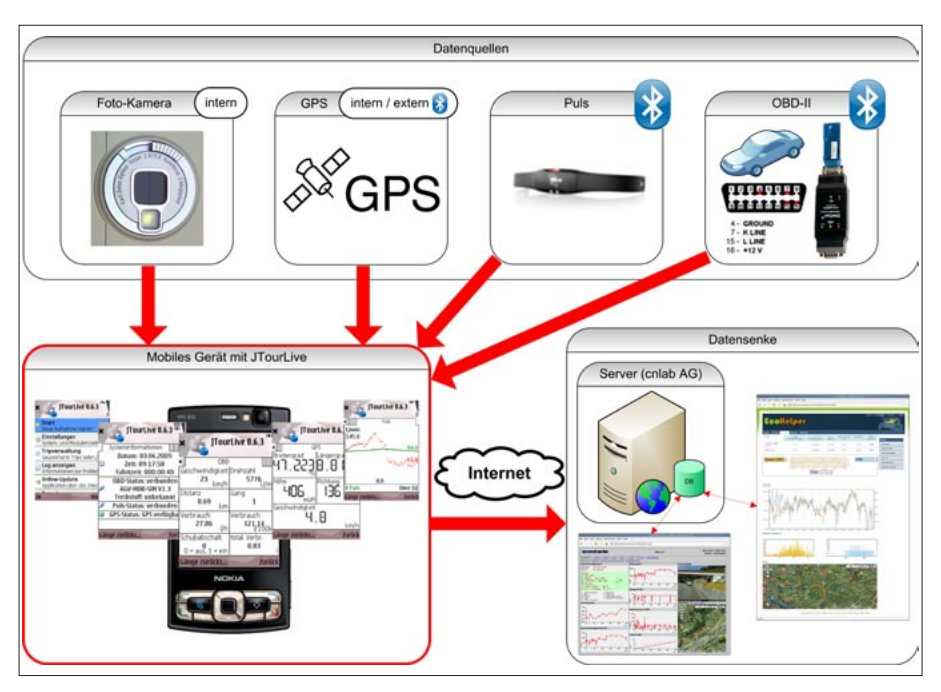

Übersicht: JTourLive-Anwendung mit Datenquellen und Datensenken

schiessen oder während sportlichen Aktivitäten zusätzlich die Herzfrequenz von einem Pulsgurt auslesen. JTourLive zeigt die Sensordaten auf dem Display des Aufnahmegerätes an, stellt sie in Diagrammen dar und übermittelt sie an einen Server der cnlab AG. Das GUI für Kleingeräte wurde in JavaME und das GUI für Computer in JavaSE realisiert. Der Kern von JTourLive wurde so gestaltet, dass er sowohl in JavaME als auch in JavaSE kompiliert und für beide Varianten verwendet werden kann.

Erste Praxistests im TCS-Verkehrssicherheitszentrum Betzholz in Hinwil zeigten, dass JTourLive eine wesentliche Verbesserung der Fahrausbildung bringt. In einem nächsten Schritt soll JTourLive zusammen mit der EcoHelper-Webanwendung in verschiedenen Verkehrszentren für die gesetzlich vorgeschriebenen Weiterbildungskurse zum Einsatz kommen.